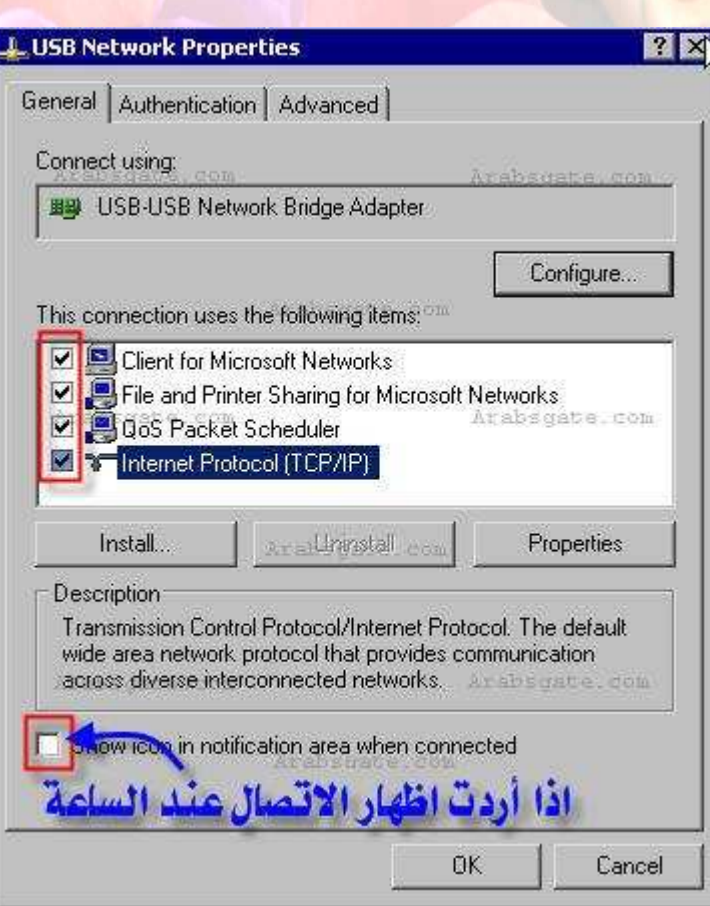

وبالضغط مرتين على **((IP/TCP(Protocol Internet (**، لتحديد رقم **IP** خاص للجهاز .. كما في الصورة التالية**:-**